**Attachment B:** Bid Sheet

#### **NUSF - 131 Bid Sheet Overview**

### Reminder - Bid Sheets must be submitted each round by 3:00 CDT to be considered

#### To Bid:

- 1. Fill in Bidder ID in cell "C4" on the "Bid Sheet" Tab
- 2. Insert the Bid Unit ID in Column B on the Bid Sheet for <u>ALL</u> MBUs that you want to bid on. MBUs can also be viewed at https://broadbandmap.nebraska.gov
- 3. Select the service tier for each MBU that you're bidding on. The service tier options consist of: Baseline Tier 100Mbps/100Mbps or Gigabit Tier 1Gbps/500Mbps. Latency measurements for both tiers must be at or below 100 milliseconds.
- 4. The bid sheet must be emailed to: psc.nusf@nebraska.gov by 3:00 CDT to be considered
- 5. For each successive round, you may re-bid on an MBU you bid on in the previous round at the lowered support amount. If you do not re-affirm your bid on an MBU in the current round, your interest in the MBU will be considered withdrawn.
- 6. Once the budget clears, applicants with winning bids will be notified of those MBUs that they have won. No further bidding is required for those MBUs.
- 7. MBUs with competing bids will still proceed into successive rounds until there is a winning bidder.

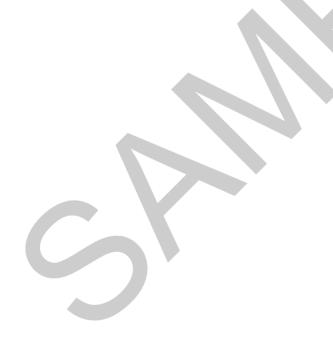

## **NUSF-131 Bid Sheet**

# Reminder - Bid Sheets must be submitted each round by 3:00 CDT to be considered

| Bidding Round Number: |  |
|-----------------------|--|
| Bidding Round Date:   |  |
| Bidder ID:            |  |

|          | Minimum Bidding Unit (MBU) ID | Service Tier       |
|----------|-------------------------------|--------------------|
|          | Ex.: North_Platte_1000        | (select from list) |
| 1        | ZXII (TOTAL)_ NACCC_2000      | (serece) on net    |
| 2        |                               |                    |
| 3        |                               |                    |
| 4        |                               |                    |
| 5        |                               |                    |
| 6        |                               |                    |
| 7        |                               |                    |
| 8        |                               |                    |
| 9        |                               |                    |
| 10       |                               |                    |
| 11       |                               |                    |
| 12       |                               |                    |
| 13       |                               |                    |
| 14       |                               |                    |
| 15       |                               |                    |
| 16       |                               |                    |
| 17       |                               |                    |
| 18       |                               |                    |
| 19       |                               |                    |
| 20       |                               |                    |
| 21       |                               |                    |
| 22       |                               |                    |
| 23       |                               |                    |
| 24       |                               |                    |
| 25       |                               |                    |
| 26       |                               |                    |
| 27       |                               |                    |
| 28       |                               |                    |
| 29       |                               |                    |
| 30       |                               |                    |
| 31       |                               |                    |
| 32       |                               |                    |
| 33<br>34 |                               |                    |
|          |                               |                    |
| 35       |                               |                    |